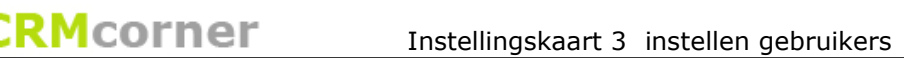

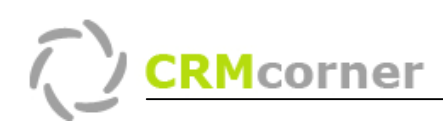

Instellingskaart: instellen gebruikers binnen CRMcorner Kaartnummer: 3 Versie: 1008

# Probleemstelling:

Het aanmaken van nieuwe gebruikers binnen CRMcorner.

## Algemeen:

Om een gebruiker toegang te geven tot CRMcorner, dient er eerst een medewerker aangemaakt te worden (de daadwerkelijke persoon), de gebruiker (de naam waarmee ingelogd mag worden) en wat de gebruiker mag (een gebruikersgroep). Deze gegevens worden ingevoerd onder systeemadministratie:

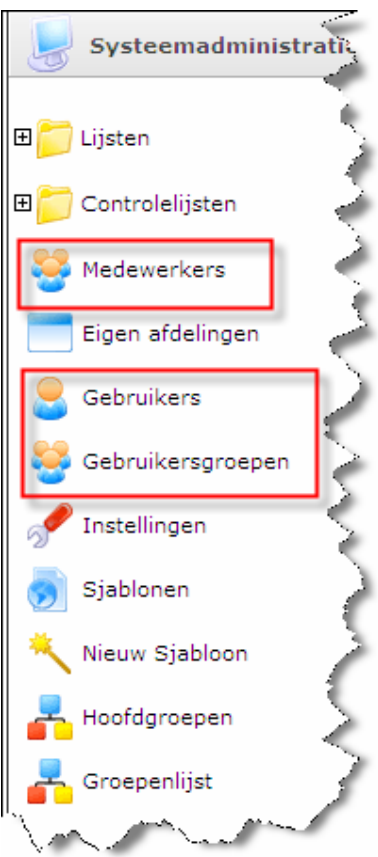

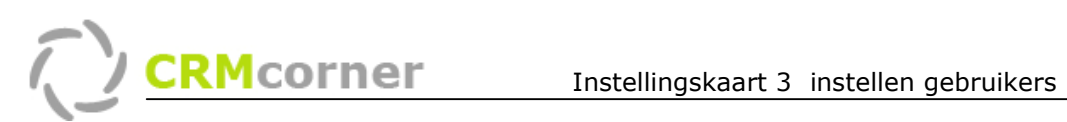

## Medewerkers:

Bij medewerkers vult u de basis gegevens in van de medewerker. De volgende gegevens dienen ingevuld te worden:

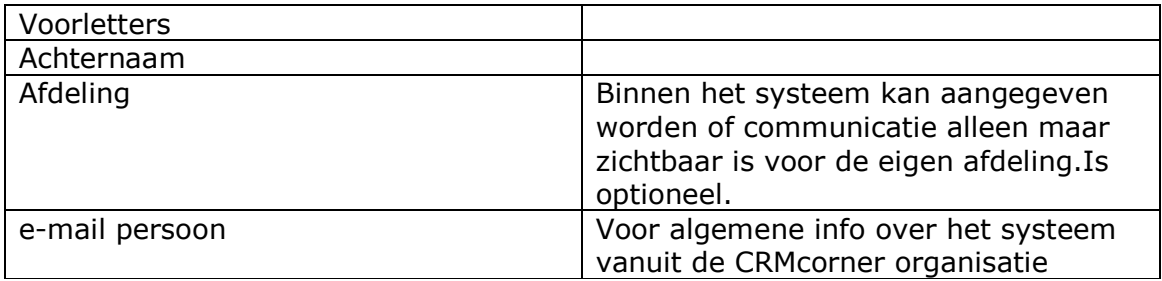

#### Gebruikers:

Bij gebruiker maakt u de inloggegevens aan:

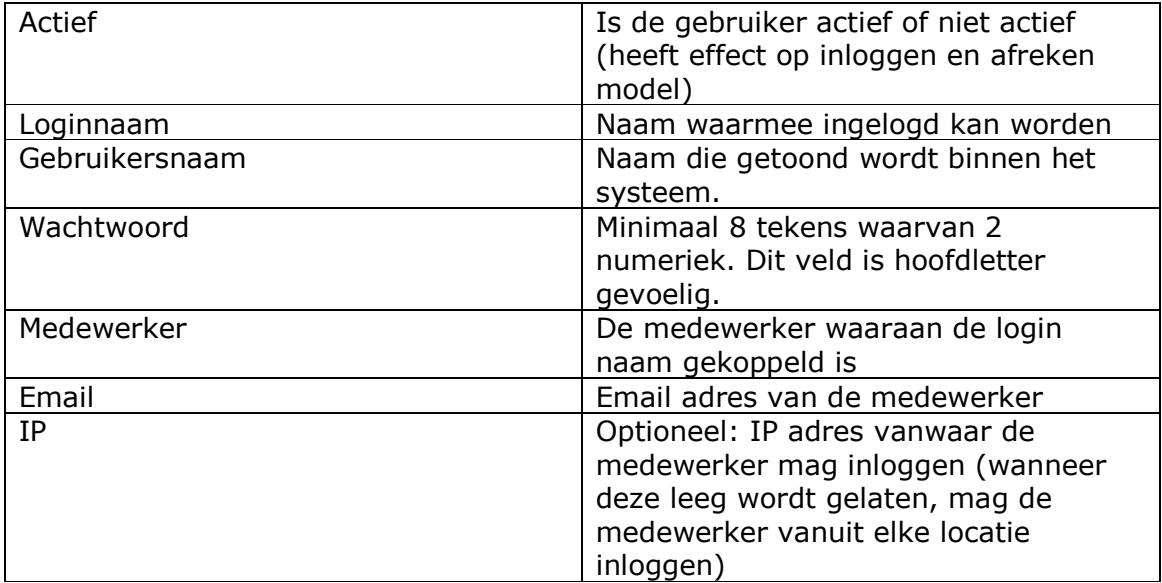

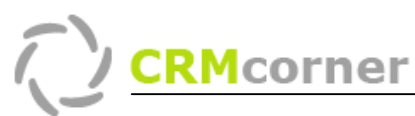

# Gebruikersgroepen:

Hier geeft u de rechten aan die de gebruiker binnen het systeem heeft:

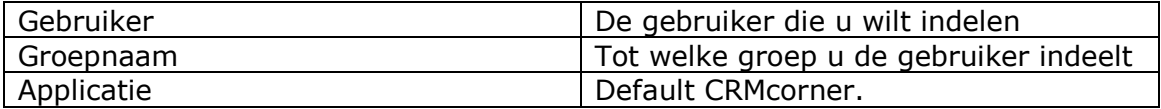

### De verschillende groepen:

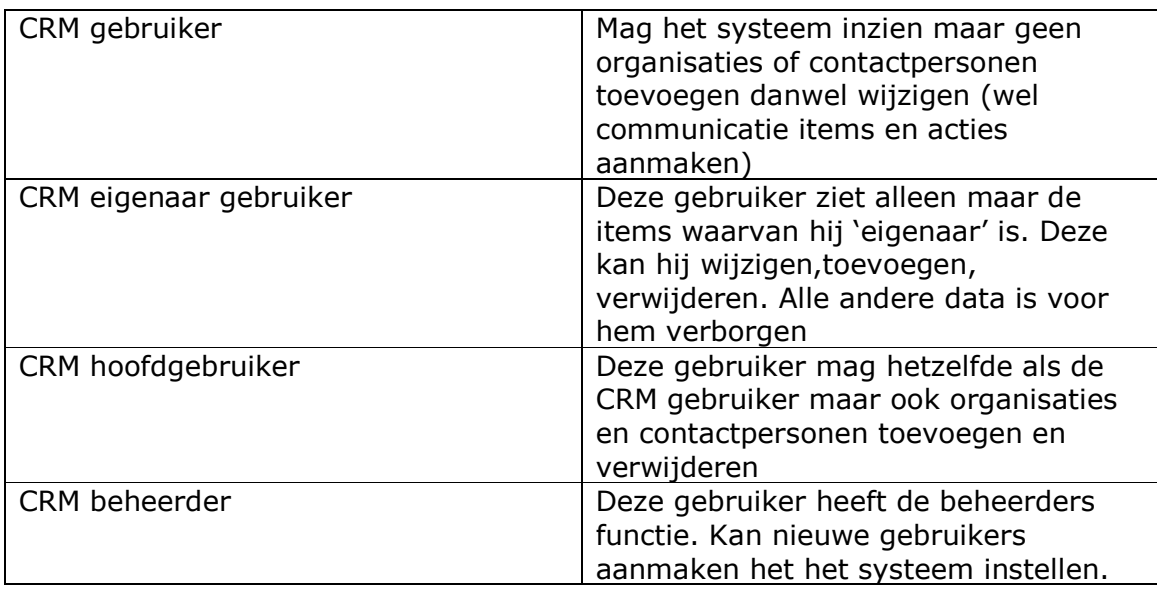

Let op:

- Een gebruiker kan meer gebruikersrollen krijgen (zoals hoofdgebruiker en beheerder). Echter wanneer een gebruiker de rol CRM eigenaar gebruiker heeft, zal deze de anderen overrulen (hij wordt dus beperkt in zijn gebruik).